$,$  tushu007.com

<<Visual FoxPro  $\longrightarrow$ 

<<Visual FoxPro  $\rightarrow$ 

- 13 ISBN 9787562321125
- 10 ISBN 7562321124

出版时间:2004-9

页数:337

字数:444000

extended by PDF and the PDF

http://www.tushu007.com

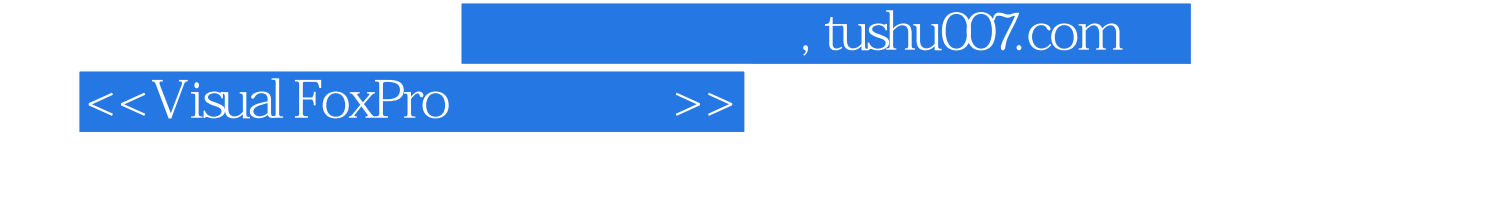

 $\kappa$ 

Visual FoxPro 6.0

Visual FoxPro 6.0

 $\frac{1}{\sqrt{2\pi}}$ 

, tushu007.com

## $<<$ Visual FoxPro  $>>$

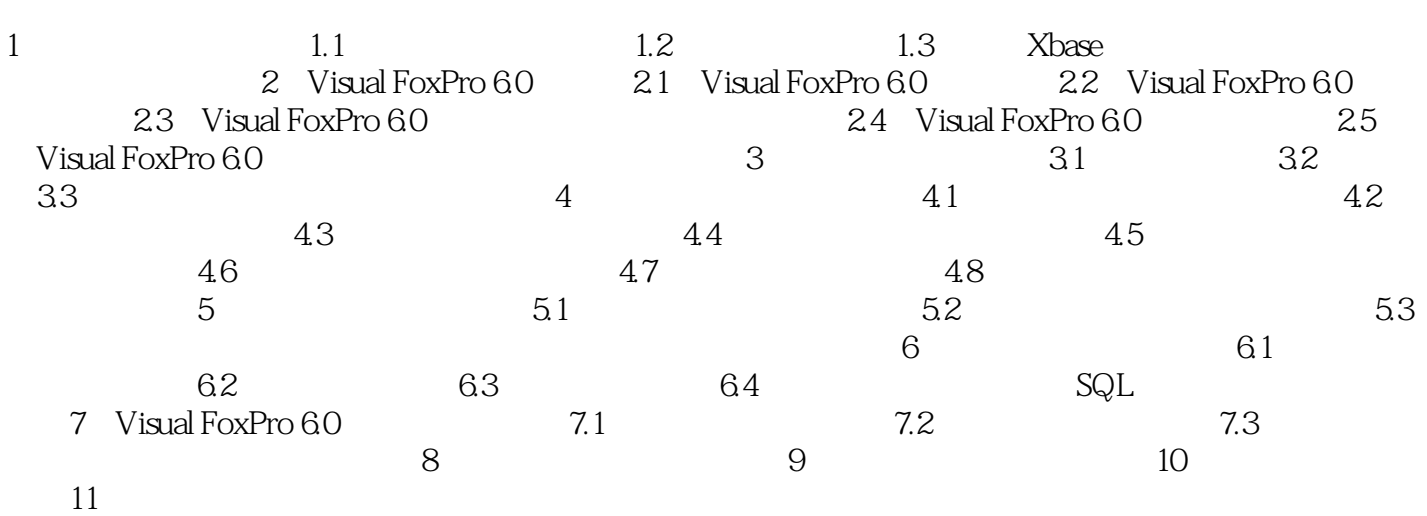

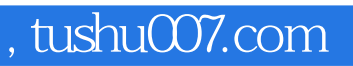

## <<Visual FoxPro  $\longrightarrow$

本站所提供下载的PDF图书仅提供预览和简介,请支持正版图书。

更多资源请访问:http://www.tushu007.com